## Android: how to add a shortcut to https://www.mcb.mu/en/corporate/SmartApprove/login

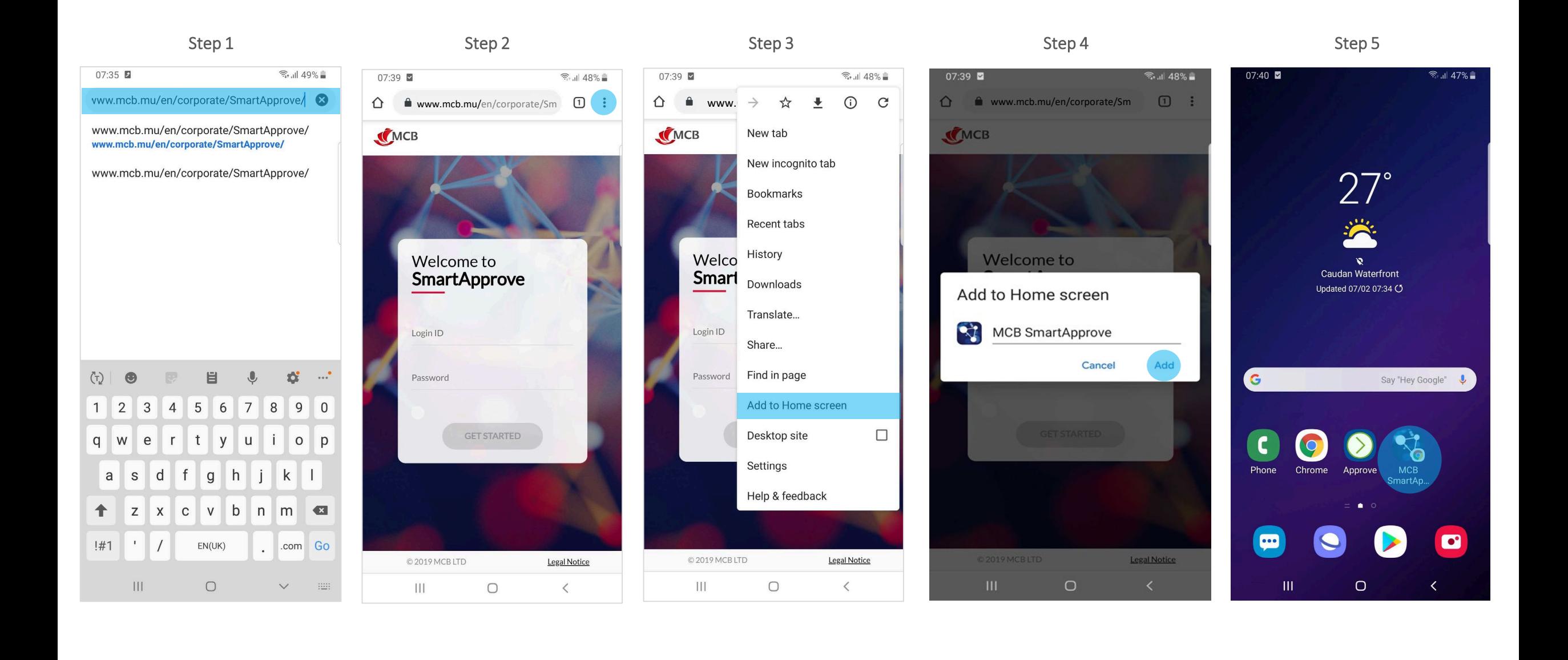

## iPhone: How to add a shortcut to https://www.mcb.mu/en/corporate/SmartApprove/login

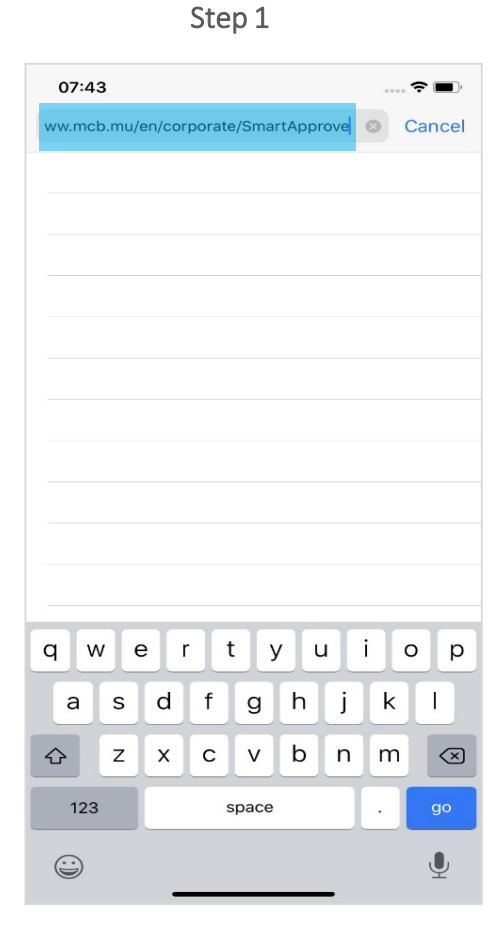

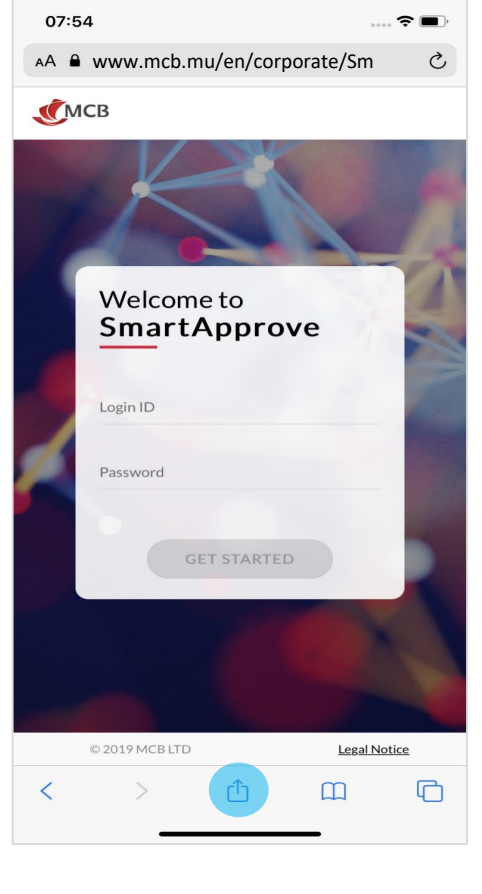

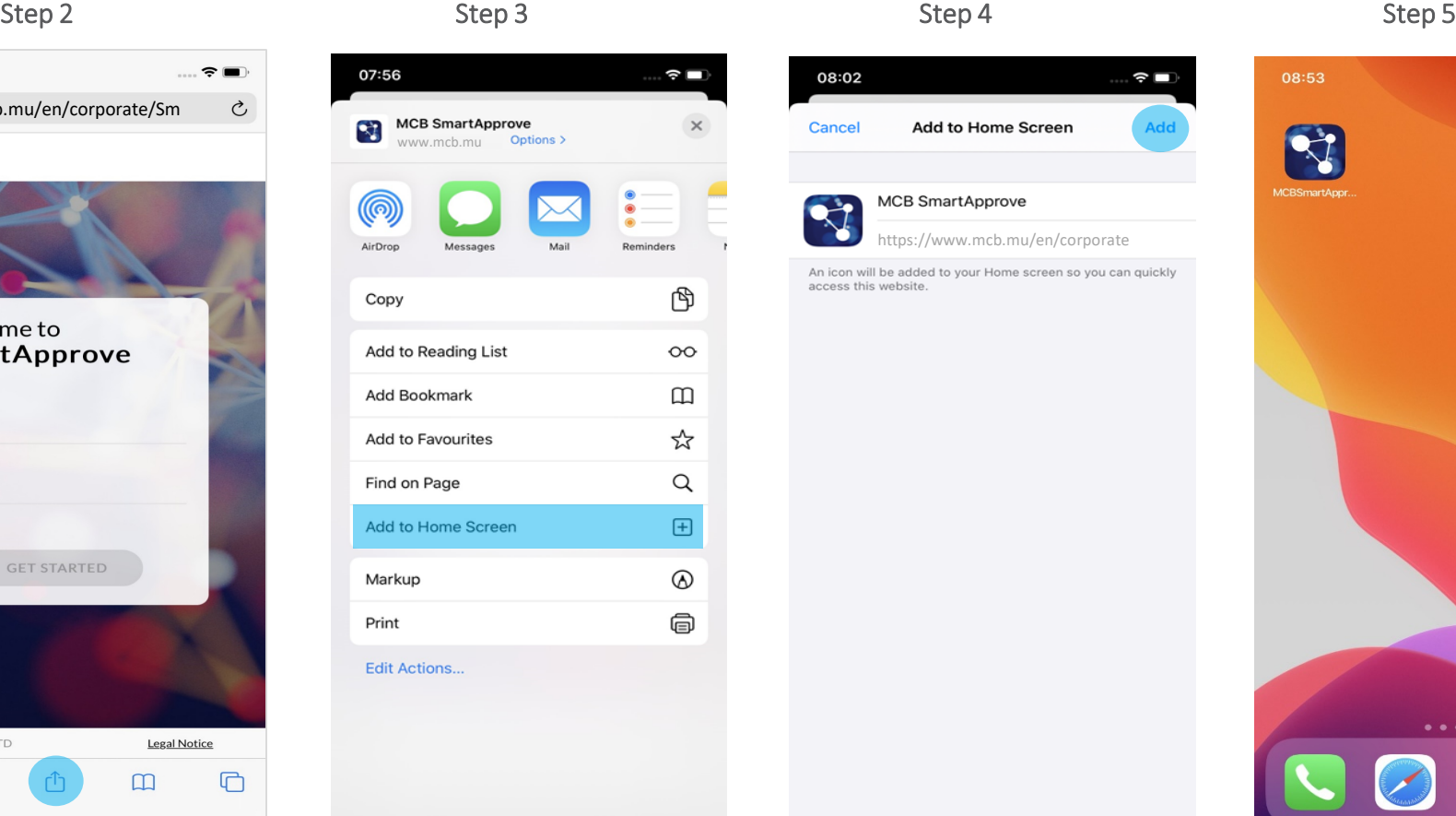

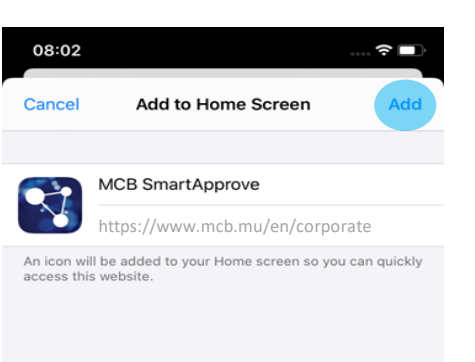

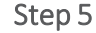

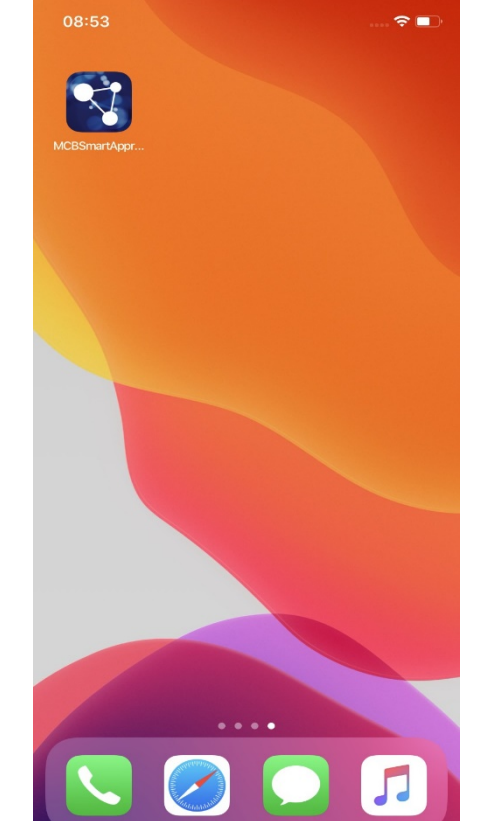